## **ใบแนบรายได้ที่ได้รับการยกเว้นภาษีเงินได้หรือรายจ่ายที่มีสิทธิหักได้เพิ่มขึ้น**

**ล้างข้อมูล**

**ภ.ง.ด.50 สำาหรับรอบระยะเวลาบัญชีที่เริ่มในหรือหลังวันที่ 1 มกราคม พ.ศ. 2561**

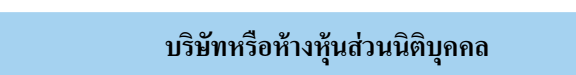

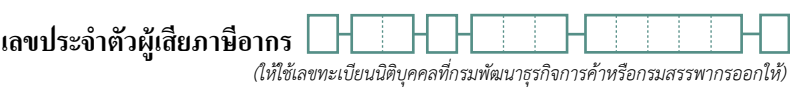

ชื่อ<br>ชื่อ

*(ระบุให้ชัดเจนว่าเป็นบริษัทจำกัด บริษัทมหาชนจำกัด ห้างหุ้นส่วนจำกัด ฯลฯ)*

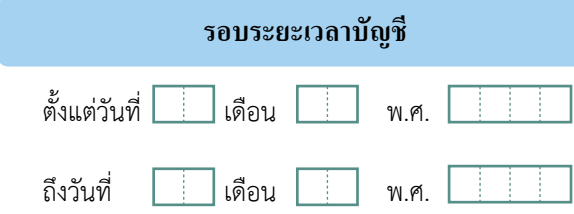

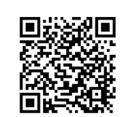

**QR Code** วิธีกรอกใบแนบ

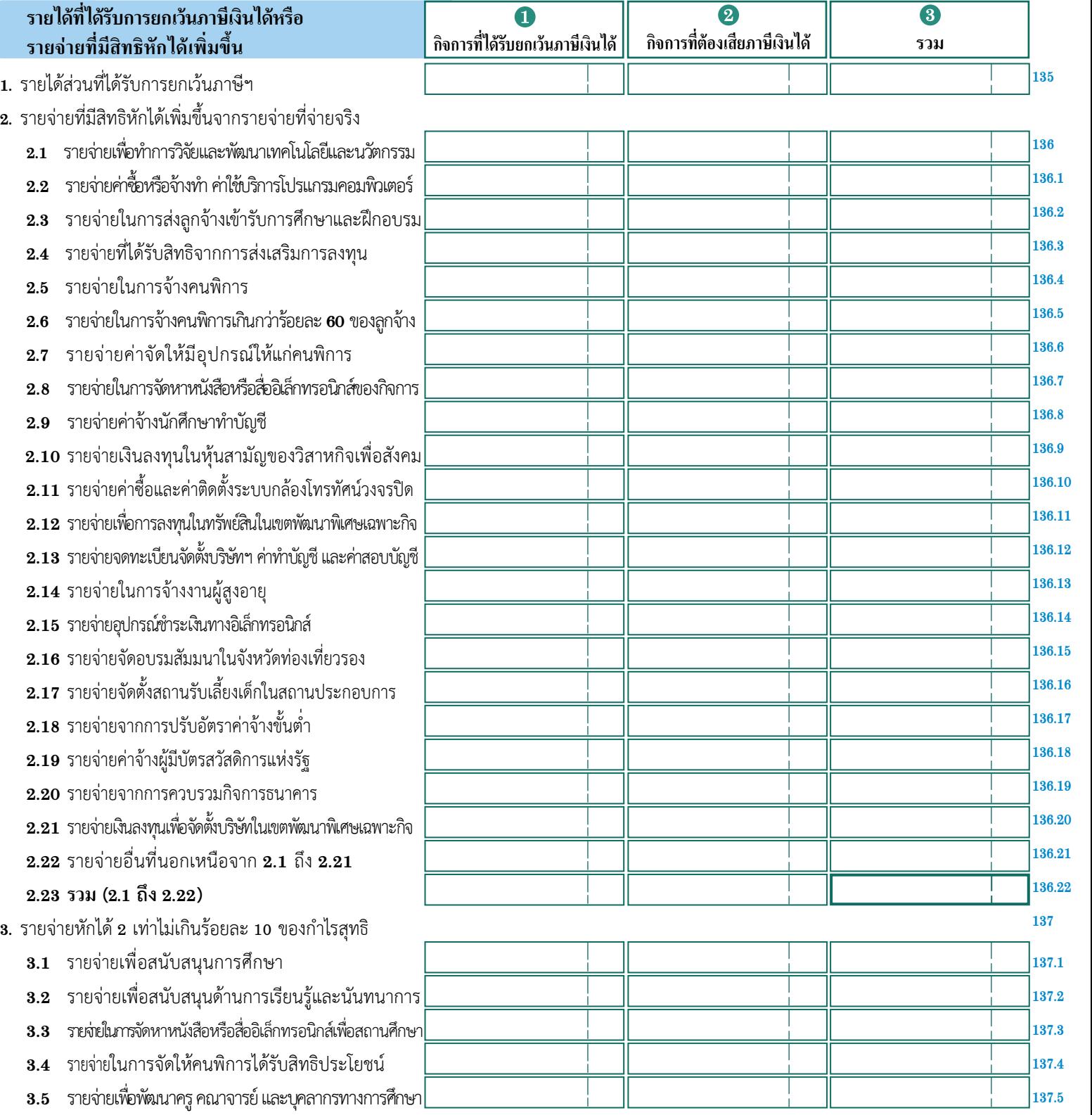

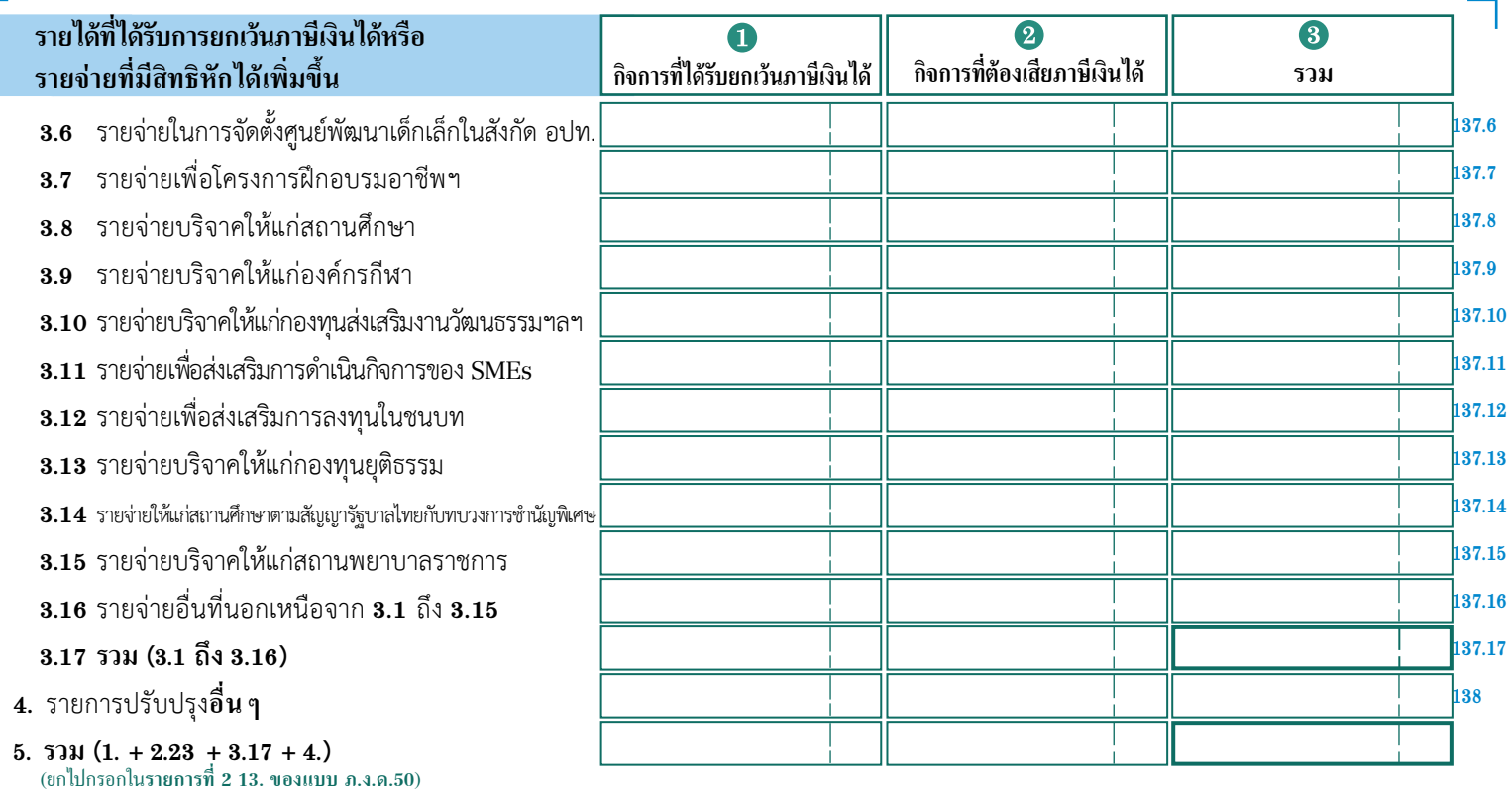

 $\overline{\phantom{0}}$ 

 $\sqrt{2}$